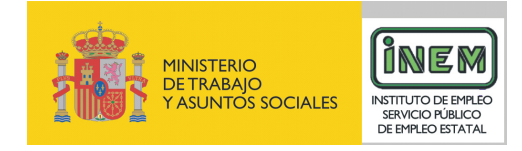

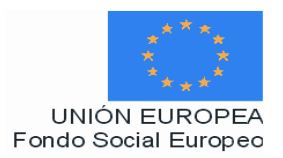

# **PROGRAMA FORMATIVO DE:**

# Creación y diseño de escenarios virtuales

Febrero de 2007

# **DATOS GENERALES DEL CURSO**

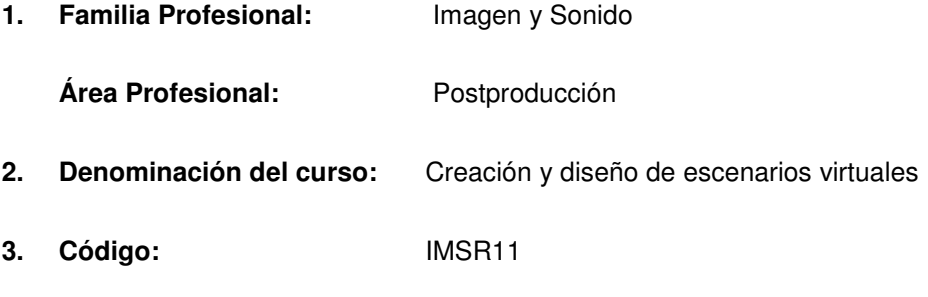

- **4. Nivel de cualificación:** 3
- **5. Objetivo general**: Crear y diseñar escenarios virtuales para proyectos audiovisuales aplicando las técnicas informáticas de animación y diseño.

### **6. Requisitos del personal docente:**

6.1. Nivel académico:

Titulación afín al campo profesional del perfil, principalmente Ingeniería en Informática, Ingeniería Técnica de Telecomunicación o, Licenciatura en Comunicación Audiovisual, Bellas Artes o capacitación profesional equivalente.

### 6.2. Experiencia profesional:

Mínimo de 3 años en las competencias relacionadas con este curso.

6.3. Nivel pedagógico:

Los formadores deberán contar con formación metodológica, o experiencia docente contrastada.

### **7. Requisitos del alumnado:**

7.1. Nivel académico o de conocimientos generales:

Nivel académico mínimo: Bachillerato en la modalidad de artes, o tecnología o similar al campo de la infografía y/o en su caso aquellos otros conocimientos requeridos para el acceso a la formación asociada a este perfil.

Cuando el aspirante al curso no posea el nivel académico indicado, demostrará conocimientos suficientes a través de una prueba de acceso.

### 7.2. Nivel profesional o técnico:

El alumno deberá acceder al curso con un nivel de conocimientos avanzados sobre infografía y conocimientos básicos en animación 2D y 3D.

### **8. Número de alumnos:**

15 alumnos.

### **9. Relación secuencial de módulos:**

- Introducción a la escenografía virtual (10 horas)
- Generación del decorado virtual (20 horas)
- Técnicas de modelado en escenarios virtuales (20 horas)
- Técnicas de iluminación y texturización en escenarios virtuales (20 horas)

### **10. Duración:**

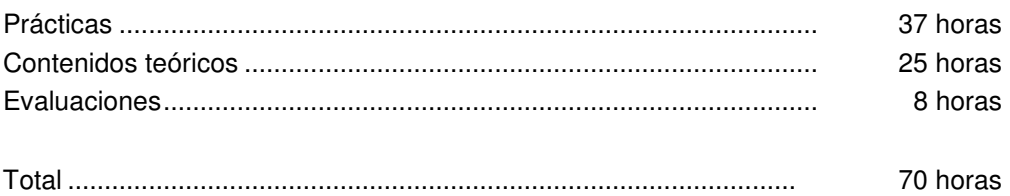

### **11. Instalaciones:**

Deben reunir los requisitos que permitan la accesibilidad universal, de manera que no supongan la discriminación de las personas con discapacidad y se de efectivamente la igualdad de oportunidades. Los centros deberán reunir las condiciones higiénicas, acústicas, de habitabilidad y de seguridad, exigidas por la legislación vigente, y disponer de licencia municipal de apertura como centro de formación.

11.1. Aula de clases teóricas:

- La superficie no será inferior a 30 m<sup>2</sup> para grupos de 15 alumnos ( $2m^2$  por alumno).
- El aula estará equipada con mobiliario docente para 15 plazas, además de los elementos auxiliares.

11.2. Instalaciones para prácticas:

- Aula multimedia digital con un PC para cada alumno y un espacio de 45 m<sup>2</sup> (3 m<sup>2</sup> por alumno).
- El acondicionamiento eléctrico deberá cumplir las normas de seguridad vigentes.
- Iluminación natural o artificial, según reglamentación vigente.

11.3 Otras instalaciones:

- Un espacio para despachos de dirección, sala de profesores y actividades de coordinación, según indique la normativa vigente.
- Aseos y servicios higiénicos-sanitarios en número adecuado a la capacidad del centro.

# **12. Equipo y material:**

12.1 Equipo y maquinaria:

- 15 Equipos informáticos para maquetación con sus respectivos monitores, teclados y ratones. La configuración mínima de los equipos será:
	- Procesadores a 1 GHz o superior.
	- Memoria RAM de 1024 MB DDR2 (2 de 512)
	- Discos duro de 40 GB.
	- Tarjeta gráfica de 256 MB.
	- Tarjeta VGA.
	- Tarjeta de sonido.
	- Cable estructurado de par trenzado con conectores RJ-45.
	- Sistemas operativos Windows 2000, Windows XP o superior.
	- Acceso a Internet de Banda Ancha.
	- Switch o concentrador de cableado, con bocas suficientes para conectar a todos los equipos disponibles en el aula.
- Programas informáticos: Discreet, Adobe 3D Studio Max, Adobe 3DSMax, Photoshop, Ilustrator y Combustión, Ligthwave.
- 2 estaciones de postproducción de vídeo con monitor de 20 pulgadas, con posibilidad de envió de vídeo a través de la red de datos al servidor de Play Out.
- 2 estaciones de grafismo con monitor de 21 pulgadas.
- Servidor de vídeo para Internet.
- Plató de televisión debidamente equipado:
	- Cadena de cámaras; 3 cuerpos de cámara digitales de 3 CCD de ½" tipo IT.
		- **Lentes**
		- Posicionador
		- Iluminación de luz fría.
		- Fondo Chroma Key
		- Caja de conexiones de plató (audio y video).
- Sala de control de realización
	- Estudio virtual. Studio Global sobre estación informática.
	- Croma Keyer con control remoto.
	- Sistema de Teleprompter.
	- Lanzador de News (Play Out).
	- Mezclador de video.
	- Mesa de mezclas digital.
	- 2 Magnetoscopios.

### 12.2. Herramientas y utillaje:

Se utilizará el material necesario y en cantidad suficiente para que los alumnos puedan ejecutar las prácticas de forma simultánea.

### 12.3. Material de consumo:

- Periféricos y soportes de almacenamiento (CDs, DVDs, discos removibles,etc.).
- Bibliotecas de archivos de imágenes, audio y vídeo.
- Documentación técnica sobre programas informáticos.

### 12.4. Elementos de protección.

En el desarrollo de las prácticas se utilizarán los medios necesarios de seguridad y salud laboral y se observarán las normas legales al respecto.

### **13. Ocupaciones de la clasificación de ocupaciones:**

30410190 INFOGRAFISTA DE TELEVISIÓN, VIDEO Y CINE ..............................5%

# **DATOS ESPECÍFICOS DEL CURSO**

- **14. Denominación del módulo:** INTRODUCCIÓN A LA ESCENOGRAFÍA VIRTUAL
- **15. Objetivo del módulo:** Adquirir y manejar los conceptos clave para la creación de escenarios virtuales atendiendo a las nuevas técnicas digitales para la realización de proyectos audiovisuales.
- **16. Duración del módulo:** 10 horas
- **17. Contenidos formativos del módulo:**

# **A) Prácticas:**

• Crear diferentes bocetos de escenarios virtuales a partir de sus posibles aplicaciones en el mercado audiovisual, indicando las partes que lo constituyen y las distintas fases de la elaboración para su creación y diseño.

# **B) Contenidos teóricos:**

- Creación y planificación de proyectos virtuales.
- Teoría sobre escenografía virtual.
- Concepto de Escenario Virtual.
- Utilización de la infografía en el mercado laboral:
	- Presentaciones.
	- Publicidad.
	- Cine y televisión: entornos, personajes digitales y efectos especiales.
	- Simulaciones: arquitectónicas, industriales, urbanísticas, forenses, médicas, científicas, arqueológicas, etc.
- Introducción a Brainstorm.
- El concepto de LISTA.
- Descripción del Interfaz.
- Creación de ventanas emergentes para partes animadas en el decorado.
- Introducción al manejo del ULTIMATE (Chroma Key).
- Tendencias en 3D: realismo y cartoon.
- Nuevo concepto de realización.
	- Previsualización del programa.
	- Límites de la escenografía virtual.
	- Mezcla de cámaras.
	- Añadir fuentes externas.
- Mattes (galletas, logos, cortinillas, etc...).
- Elementos fijos y elementos móviles.

# **14. Denominación del módulo:** GENERACIÓN DEL DECORADO VIRTUAL

**15. Objetivo del módulo:** Elaborar proyectos virtuales para la escenografía y decoración de platós, estudios de grabación o sets de realización, atendiendo a las distintas fases del proyecto audiovisual manejando las herramientas informáticas necesarias.

# **16. Duración del módulo:** 20 horas

# **17. Contenidos formativos del módulo:**

# **A) Prácticas:**

• Elaborar la planificación de un escenario virtual para un programa de televisión mediante la descripción y elaboración del proyecto en las distintas fases y creación de bocetos para la generación de escenarios en 2D, 3D y escenarios por capas, indicando los elementos del decorado y la escenografía que van a formar parte en cada uno de ellos.

# **B) Contenidos teóricos:**

- Tipos de Escenarios Virtuales.
	- Escenarios 2D.
	- Escenarios por capas.
	- Escenarios 3D.
- Elementos de Escenografía Virtual.
	- Ciclorama Envolvente.
	- Iluminación.
	- Elementos Reales.
	- Cámaras robotizadas.
		- Perspectiva.
		- Profundidad de campo.
		- Ultimatte (incrustador).
			- Ajustes de croma
			- Memorias y funciones.
			- Mezclador.
- Medición de elementos reales, ópticas e iluminación en la escena.
- Integración de elementos reales.
	- Tipos de Superficie.
	- Color.
- Del papel al ordenador.
- Proceso de creación de una escena 3D:
	- Modelado.
	- Herramientas de modelado.
	- Iluminación.
	- Materiales y texturización.
	- Texturizado de objetos.
- Inserción de cámaras en escena.
- Calibración de cámaras.
- Efectos especiales.
- Representación y render.

# **14. Denominación del módulo:** TÉCNICAS DE MODELADO EN ESCENARIOS VIRTUALES.

- **15. Objetivo del módulo:** Aplicar las técnicas de animación de modelado y texturizado para la creación de escenarios virtuales.
- **16. Duración del módulo:** 20 horas
- **17. Contenidos formativos del módulo:**

# **A) Prácticas:**

- Modelar objetos de un decorado virtual creando volumen a las distintas formas mediante las técnicas informáticas apropiadas.
- Crear un escenario virtual en 3D mediante las técnicas de modelado de superficies y mallas, resolviendo los posibles errores en caso de ser oportuno.

# **B) Contenidos teóricos:**

- Tipos y técnicas de Modelado:
	- Modelado geométrico:
		- Modelos 3D alámbricos. Splines.
		- Modelos de superficies.
			- Las "nurbs". Vértices de control VC.
			- Superficies por subdivisión.
			- Curvas y superficies. Tipos de curvas y superficies.
			- Mallas 3D. Modelado con mallas. Tipos de mallas.
				- Edición de la malla poligonal a través de:
					- Vértices.
					- **Aristas**
					- Bordes.
					- Polígonos.
					- Elementos.
				- Diferencias entre malla editable y poligonal.
			- Modelado a partir de primitivas estándar y extendidas. Partículas y pesos.
			- Modelado de sólidos.
	- Optimización del Modelado poligonal. Subdivisión. Surfaces.
	- Modelado a través de operaciones booleanas 3D:
		- Unión, sustracción, intersección, cortar.
			- Aparición de errores.
			- Detección y solución de errores.
	- Operación con Booleanas en 2D.
	- Modelado con objetos solevados.
	- Formas y recorridos válidos.
- **14. Denominación del módulo:** TÉCNICAS DE ILUMINACIÓN Y TEXTURIZACIÓN EN ESCENARIOS VIRTUALES.
- **15. Objetivo del módulo:** Iluminar y texturizar los elementos virtuales de un escenario digital para la creación de atmósferas lumínicas y aplicación de texturas en los distintos elementos del escenario.
- **16. Duración del módulo:** 20 horas.

### **17. Contenidos formativos del módulo:**

### **A) Prácticas:**

- Iluminar una escena de un escenario virtual para un programa de televisión aplicando diferentes texturas a los objetos del decorado con las técnicas propias de texturizado, teniendo en cuenta las características expresivas y narrativas del producto audiovisual del que se trata.
- Iluminar un escenario virtual de un programa musical en el que se representen elementos musicales de fondo y se les otorgue las texturas apropiadas.

### **B) Contenidos teóricos**

- La importancia en la iluminación en las escenas 3D.
- Principios básicos de iluminación.
- Volúmenes y sombras.
- Profundidad 3D.
- Aprender a observar la iluminación en el mundo real.
- Tipos de luces:
	- Omnidirecciónales.
	- Focos.
	- Direccionales.
- Esquemas de iluminación básicos.
- Cámaras.
- Control de la iluminación.
	- Color.
	- Sombras.
	- Punto luminoso y atenuación.
	- Contraste luminoso.
	- Proyección de mapas.
	- Control sobre las sombras.
		- Mapa de sombras
		- Sombras de Ray Trace
- Color y densidad.
- Mapear los objetos:
	- Canales de mapa.
	- Mapa bitmap y mapas procedurales.
	- Mapas y texturas.
		- Aspectos generales.
		- Texturas. Tipos de texturas: mapas de imagen y mapas de texturas procedurales.
		- Tipos de mapeado.
		- Mapeado de capas.
		- Pasos para el mapeado. Transformar, proyectar y aplicar la textura al polígono.
		- Algoritmos de mapeado.
	- Técnicas de mapeado en texturización.
		- Mapas de relieve.
		- Mapas de especularidad y difusión.
		- Mapas de desplazamiento.
		- Mapas de transparencia.
- Concepto y principales características de un material.
	- Superficies y texturas.
	- Aplicar y ajustar texturas:
	- Aplicar el color en la textura:
	- Selección y cambio de color.
	- Colorear la textura.
	- Opciones y paleta de colores.
	- Colorear a cada capa.
	- Utilizar y asignar colores de vértice.